#### Programming Embedded Systems

#### Lecture 10 **An introduction to Lustre**

Wednesday Feb 15, 2012

Philipp Rümmer Uppsala University Philipp.Ruemmer@it.uu.se

# Course topic: programming lang.

- **Which language to write embedded software in?**
- Traditional: low-level languages,C
- Trends: **high-level, declarative, model-based, component-based** languages

#### **C**

void setupActuatorModule() { TIM TimeBaseInitTypeDef timInit;

/\* Setup timer TIM3 for pulse-width modulation: 100kHz, periodically counting from 0 to 9999 RCC APB1PeriphClockCmd( RCC APB1Periph TIM3, ENA)

TIM DeInit (TIM3); TIM TimeBaseStructInit( &timInit);

timInit.TIM Period = (unsigned portSHORT) 0x270F;  $timInit.TIM$ Prescaler = 720;

```
timInit.TIM ClockDivision = TIM CKD DIV1;
timInit.TIM CounterMode = TIM CounterMode Up;
```
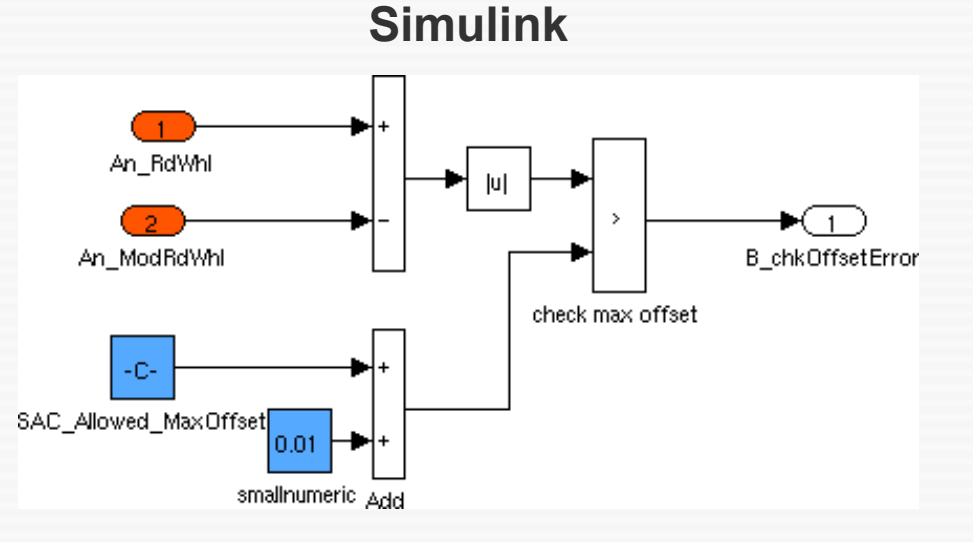

#### Lustre, synchronous prog.

- **Lustre**, Esterel, Signal
- Execution governed by a global clock, static scheduling
- Determinism is guaranteed (despite concurrency)
- Sometimes also used for modelling/prototyping

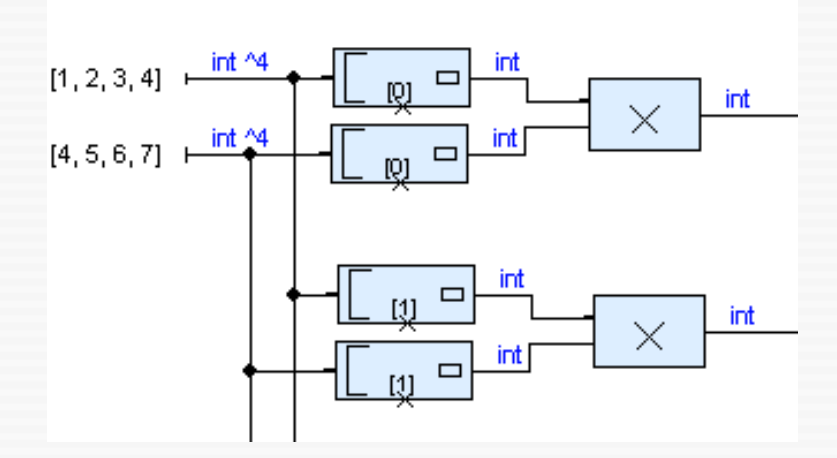

# High-level imperative lang.

- **Real-time Java**, Ada 95
- High-level heap model
- Scoped memory (garbage collectors are difficult in realtime systems)
- Built-in real-time primitives

#### Lecture outline

- History of Lustre
- Overview of syntax + semantics
- Tutorial; Lustre by example

• Borrowed some material from slides by Pascal Raymond, Nicolas Halbwachs, Cesare Tinelli

# History of Lustre

- Invented in 1980's at Verimag (Fr)
- Continuously developed further since then
- Currently:
	- Academic versions + compilers (Lustre V4, Lustre V6)
	- Commercial version (SCADE, Esterel Technologies)

# Early applications

- 1979-1984: first versions of Lustre
- 1986: tool Saga (based on Lustre) to develop the monitoring and emergency stop system of a nuclear plant
- At the same time, a similar tool (SAO) was used to develop the fly-by-wire and flight control of the Airbus A320
- Both tools were later combined by company Verilog → SCADE

# History of Lustre/SCADE

- Nowadays, one of the standard languages for safety-critical systems
	- Avionics, automotive, etc.
	- Certified tools

## Ideas that led to Lustre

- Embedded software replaces previous technologies
	- analogue systems, switching networks, hardware...
- Most embedded software is not developed by computer scientists, but rather by control engineers used with previous technologies (and this is still true!)

# Ideas that led to Lustre (2)

- These people are used to specific formalisms:
	- differential or finite-difference equations, analogue diagrams, "block-diagrams"...
- These data-flow formalisms enjoy some nice properties:
	- simple formal (functional and temporal) semantics, implicit parallelism

# Ideas that led to Lustre (3)

- Idea: specialize our formalism into a programming language
	- (discrete time, executable semantics)
	- → **Lustre**

• First versions of Simulink were developed at the same time  $\rightarrow$  similar concepts

# Lustre paradigms

- **Dataflow** language
	- similar to Simulink, but textual + time-discrete
	- changes force propagation

#### ● **Synchronous**

- program can have concurrent tasks, but all tasks run on the same clock; static scheduling (similar to synchronous hardware circuits)
- good for quick reactions to environment

# Lustre paradigms (2)

- **Declarative**
	- similar to functional languages
	- definitions instead of assignments

• Simple + modular language

# Synchronous language family

- **Lustre**
	- Synchronous + dataflow

- **Esterel**
	- Synchronous + imperative

- **Signal**
	- "Polychronous" → multiple top-level clocks possible

## Tool chains

- Lustre programs can be compiled to different target languages
	- $\bullet$  C

 $\bullet$  ...

- $\bullet$  VHDL  $\rightarrow$  hardware
- Good V&V support
	- automatic testing
	- static verification, model checking

# Main concepts

- **Nodes**
	- programs or sub-programs
	- collections of flow definitions
- **Flows**/streams
	- infinite sequence of values  $\rightarrow$  e.g. stream of inputs or outputs
	- represented using variables
	- defined equationally (acyclic)
- Ignored here: **Clocks**

#### Node syntax

```
node name(parameters) returns(vals);
[var local_variable_list;]
let
  flow definition;
  flow definition;
  ...
tel
                                Order is not
                                 important!
```
## Basic types

- **bool**
	- $\bullet$  true, false, and, or, not, xor, =>
	- if ... then ... else ...
- **int**, **real**
	- machine integers, floating-point num.
	- +, -, \*, /, div, mod, <>, <, <=, >, >=
- Tuples
	- Arbitrary combinations of bool, int, real, & tuple terms

18/34

"implies"

• Used to return multiple values

## Variable declarations, comments

X : **int;** A, B : **bool;** C : **bool;** D : **int;**

-- Comments!

# The Luke tool

- Command line simulator & verifier
- Fragment of Lustre (v4) language
	- $\cdot$  does not support arrays, const, assert,  $\#$ , when, current, real
	- allows non-standard structures: nodes with no inputs;  $=$ ,  $\lt$   $>$  can be used on type bool
- Outputs simulations & counterexamples to Javascript webpage
- **Available on course page**

## Examples ...

# Lustre is a **declarative** language!

# Consequences of declarativeness

- Definitions of flows are **equations**, not assignments!
- Order is irrelevant:

$$
y = x + 1;
$$
  

$$
z = y + 1;
$$

is the same as

$$
z = y + 1;
$$
  

$$
y = x + 1;
$$

• No side effects

# Consequences of declarat. (2)

• **Cyclic** definitions are not allowed:

$$
y = x + 1;
$$
  
\n
$$
z = y + 1;
$$
  
\n
$$
x = z + 1;
$$

(this gives an error message during compilation/simulation)

• Also across multiple nodes!

# Warning: functional if-then-else

• Never write something like this:

**node** Abs (x : int) **returns** (y : int); **let** if  $x \ge 0$  then  $y = x$  else  $y = -x$ ; **tel**

• Correct version:

**node** Abs (x : int) **returns** (y : int); **let**  $y = if x >= 0$  then x else -x; **tel** Similar to ? : in C

# The pre operator

• Access values of variables in the previous cycle:

$$
X = (X_0, X_1, X_2, X_3, \ldots)
$$
  
pre  $X = (nil, X_0, X_1, X_2, \ldots)$ 

# The followed-by operator  $\rightarrow$

• Choose the initial element of a flow:

$$
X = (X_0, X_1, X_2, X_3, ...)
$$
  
\n
$$
Y = (Y_0, Y_1, Y_2, Y_3, ...)
$$
  
\n
$$
X \rightarrow Y = (X_0, Y_1, Y_2, Y_3, ...)
$$

- Typical use:  $0 \rightarrow \text{pre}$  (...)
- Be careful: -> binds very weakly: X and false > pre Y means  $(X$  and false)  $\rightarrow$  pre Y

# Use of -> and pre

- $\cdot$  -> and pre are commonly used to implement **iteration**
- The two operators replace loops

## Examples ...

#### Luke usage

● **Simulation**:

luke --node top node filename

● **Verification**:

luke --node top node --verify filename

- returns either "Valid. All checks succeeded. Maximal depth was n" or "Falsified output 'X' in node 'Y' at depth n" along with a counterexample.
- More on Monday

# Further Lustre features not supported in Luke

- Clocks
	- Used to delay sampling, execution
	- Operators: when, current
- assert, const, #
- Invocation of external functions
- Arrays, recursion, higher-order functions

# SCADE features not supported in Luke

- case :: switching
- fby(x, n, i): n-fold followed-by + pre
	- Guarded delay
	- $\cdot$  i -> pre (i -> pre ...)
- condact
	- Guarded clock change

# Further reading

• A tutorial of Lustre:

<http://www-verimag.imag.fr/~halbwach/PS/tutorial.ps>

• Slides by Pascal Raymond, Nicolas Halbwachs:

<http://www-verimag.imag.fr/~raymond/edu/eng/lustre-a.pdf> <http://pop-art.inrialpes.fr/~girault/Synchron06/Slides/halbwachs>

#### Next lecture

● How to **specify** and **analyse** Lustre programs